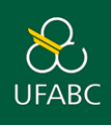

ATENÇÃO: As carteirinhas são fornecidas apenas para os cursos presenciais realizados na UFABC. Para cursos EAD e/ou realizados em um dos Polos parceiros, é disponibilizado o *Atestado de Matrícula* ou a *Declaração de Vínculo*.

1. Acesse a central de serviços pelo link: [https://central.ufabc.edu.br/index.php/site/login.](https://central.ufabc.edu.br/index.php/site/login) Insira **Nome de usuário** (o mesmo de seu e-mail institucional **sem** o complemento @ufabc.edu.br) e **Senha** (a mesma de seu e-mail institucional). Clique em **Login** para entrar no sistema.

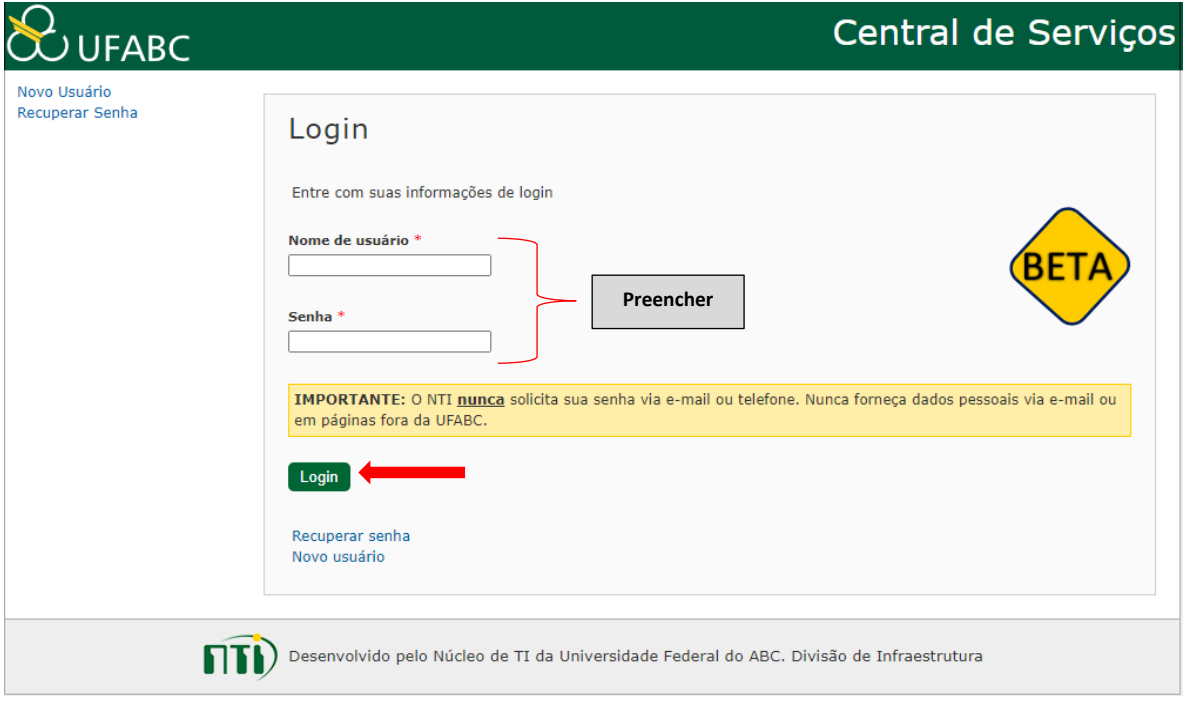

2. Clique em "PROPG – Pró-Reitoria de Pós-Graduação".

l

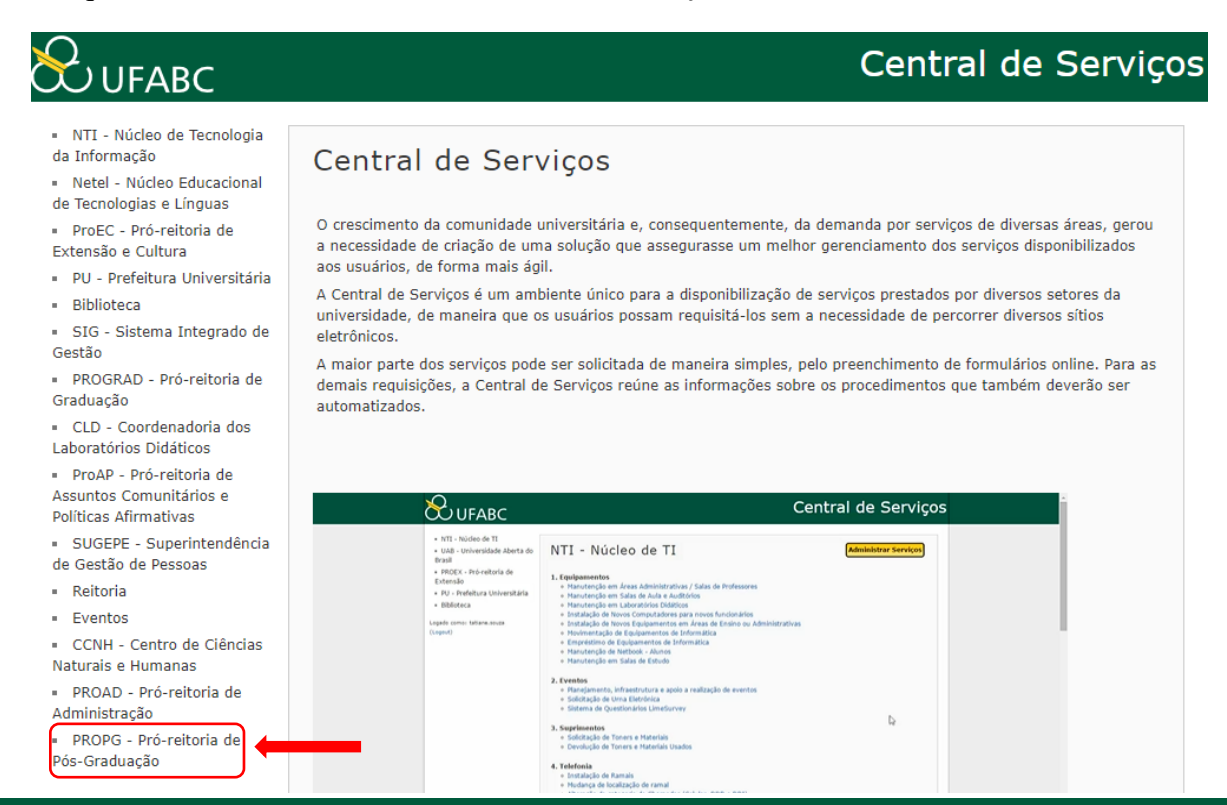

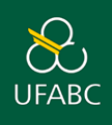

3. Clique na opção – "Solicitação de 1º via de carteirinha".

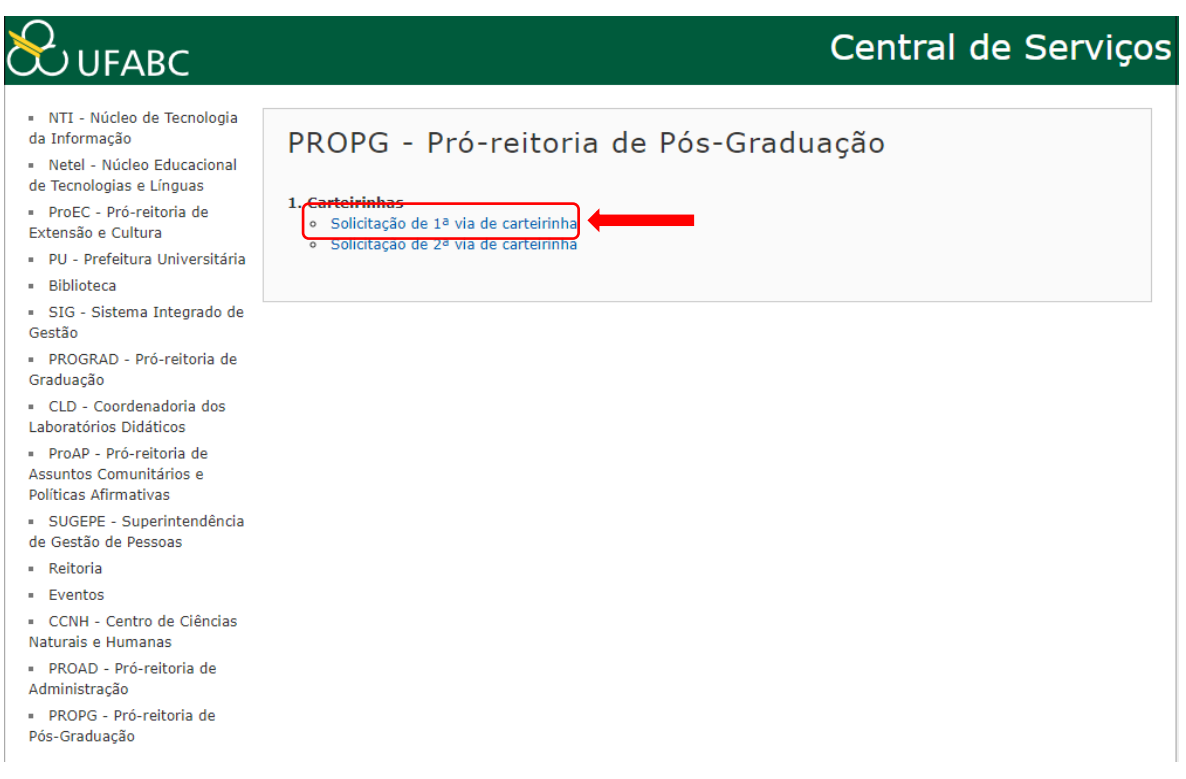

4. Leia com atenção as orientações disponíveis. Após a concordância com os termos para solicitação, clique em **Continuar**.

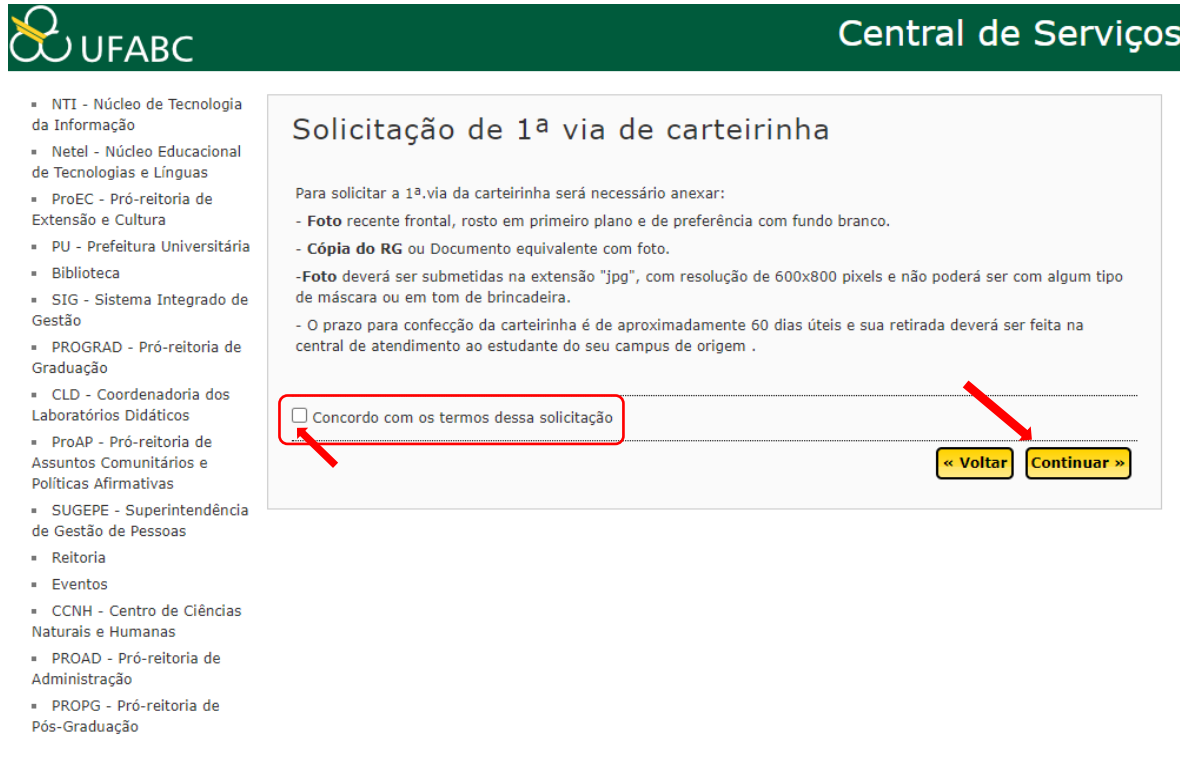

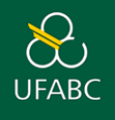

5. Insira as informações solicitadas. Anexe os documentos digitalizados (máximo de 50MB por arquivo). Após a concordância com os termos para solicitação, clique em **Enviar**.

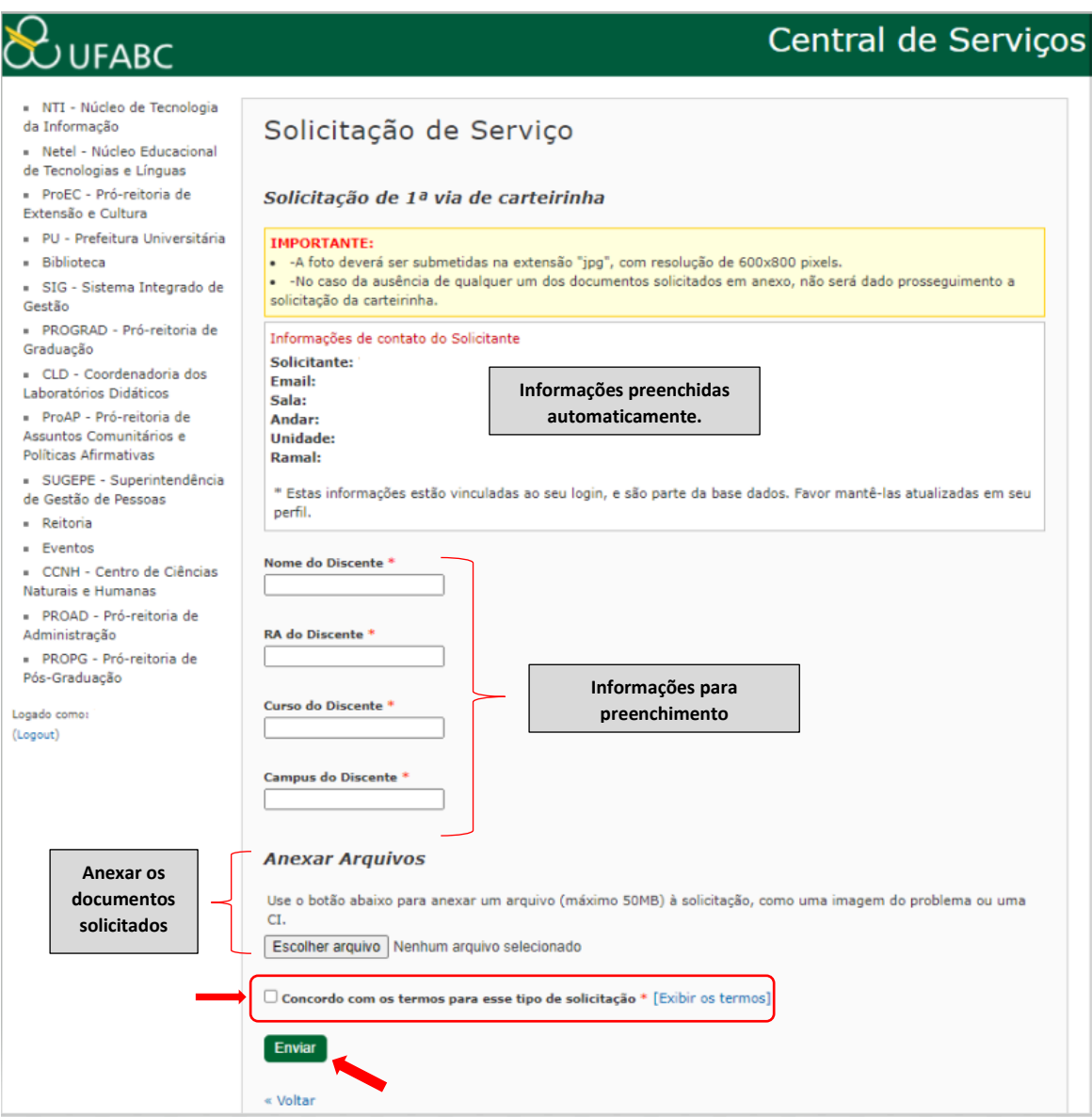

IMPORTANTE: Após a análise da solicitação e dos documentos enviados, o prazo para confecção da carteirinha é de aproximadamente 60 dias úteis e sua retirada deverá ser realizada na Secretaria de Atendimento da Pós-Graduação no Campus Santo André.